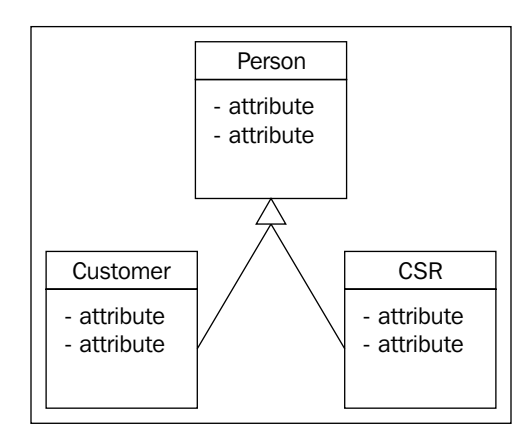

## **Realization Relationship**

Realization is similar to generalization but depicts the relationship between an interface and a class implementing that interface. In UML, realization is depicted with a dashed arrow with a hollow arrowhead (triangle) at one end. A realization relationship exists between the two classes when one of them must realize, or implement, the behavior specified by the other.

For example, a realization relationship connects an interface to an implementing class. The interface specifies the behaviors, and the implementing class implements the behaviors. Here is a diagram illustrating this:

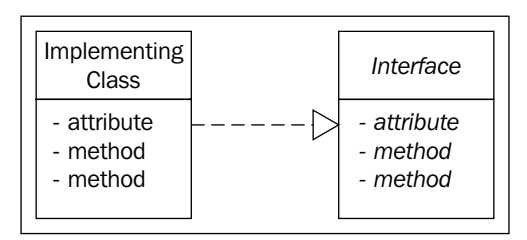

Here, we can see that the arrow points in the direction of the interface. Note that the italicized text in entities that are interfaces. It is UML convention to italicize interfaces.

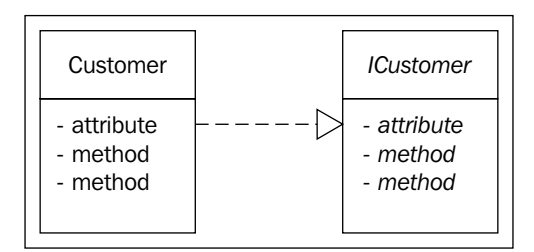

## **Multiplicity**

**Multiplicity** quantifies the relationship between two entities. Multiplicity is closely related to the cardinality of a relationship, which we learned about earlier when discussing ER diagram. Multiplicity indicates how many instances of classes (objects) are related to each other in a UML relationship. The following is a list of different multiplicities we can have between two entities in a class diagram:

**One-to-one**: For example, one OrderLine object can have only one product. This is depicted as follows: •

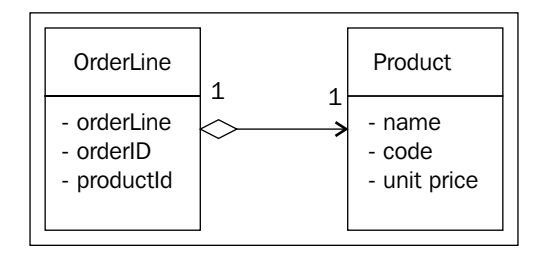

Note how we show a 1:1 multiplicity using the number "1" at the end points of the aggregation relationship.

**One-to-many**: For example, a customer can have many orders. This is depicted as follows: •

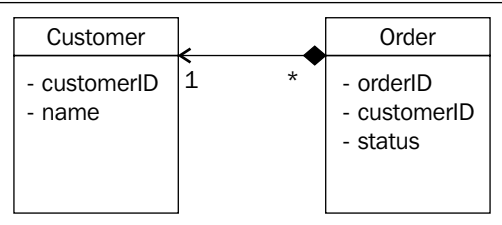

Note the text "1" and "\*" near the entities; these are multiplicity indicators. In the above example, the multiplicity indicates that one (1) customer can have multiple orders (\*). We depict "many" using a "\*" (asterisk) symbol.